# skillsoft<sup>\*</sup> skillsoner<br>global<br>knowledge<sub>r</sub>

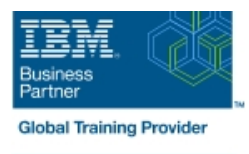

## **IBM DS8000 Implementation Workshop for Open Systems**

**Duration: 4 Days Course Code: SSF0G Delivery Method: Maatwerk**

#### Overview:

This course is designed to understand, install, and monitor the DS8000 for the Open System Environment.

#### Maatwerk

Global Knowledge biedt zowel standaard- als maatwerkcursussen die zijn afgestemd op uw wensen en die als besloten cursus op uw eigen locatie of onze locatie gevolgd kunnen worden.

#### Target Audience:

System administrators and technical persons that need to install a DS8000 in their environment

**Unit 11: Summary** 

#### Objectives:

- Describe the DS8000 models and features List the steps required to configure the DS8000 for Open Systems environment
- Use the DS, CLI, and GUI interfaces

#### Prerequisites:

There are no prerequisites for this course.

#### Content:

Day 1 Day 3

**Lab session** 

- **Unit 1: IBM DS family, DS8000 overview**
- Unit 2: Architecture and hardware overview | Day 4

line line

- $\blacksquare$  Unit 3: Virtualization concepts
- Unit 4: DS team line interface Value Number 2: Performance and tuning
- Unit 5: IBM System Storage Productivity | Unit 9: Copy Services Center **Definition** Unit 10: Advanced topics

Day 2 **Lab session** 

- Unit 6: DS graphical user interface
- **Unit 7: Host system attachment**
- Lab session

### Further Information:

For More information, or to book your course, please call us on 030 - 60 89 444 info@globalknowledge.nl [www.globalknowledge.com/nl-nl/](http://www.globalknowledge.com/nl-nl/) Iepenhoeve 5, 3438 MR Nieuwegein